## ※黒線がカットラインになります ※ピンク線が塗り足しラインになります ( 塗り足しがある場合ピンク線まで絵柄を付けて下さい)

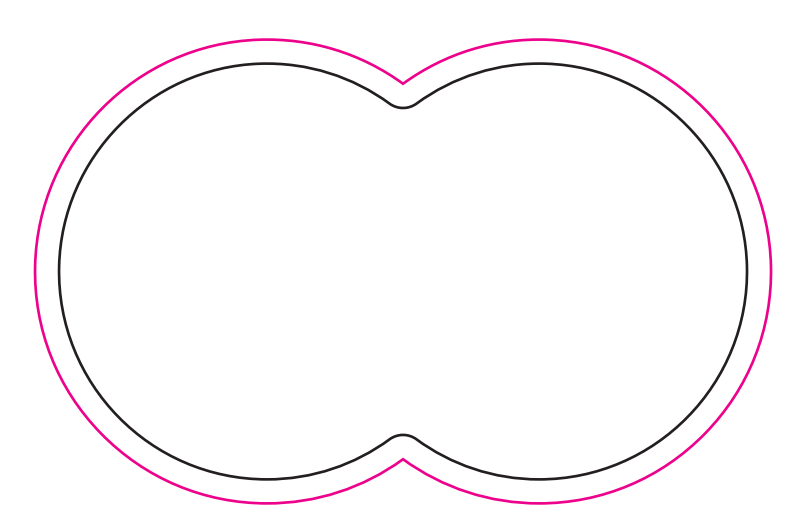